Министерство сельского хозяйства Российской Федерации Департамент научно-технологической политики и образования

# **Новочеркасский инженерно-мелиоративный институт им. А.К. Кортунова филиал ФГБОУ ВО Донской ГАУ**

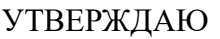

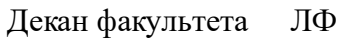

С.Н. Кружилин \_\_\_\_\_\_\_\_\_\_\_\_\_\_

 $\frac{1}{2}$   $\frac{1}{2023}$  г.

# **РАБОЧАЯ ПРОГРАММА**

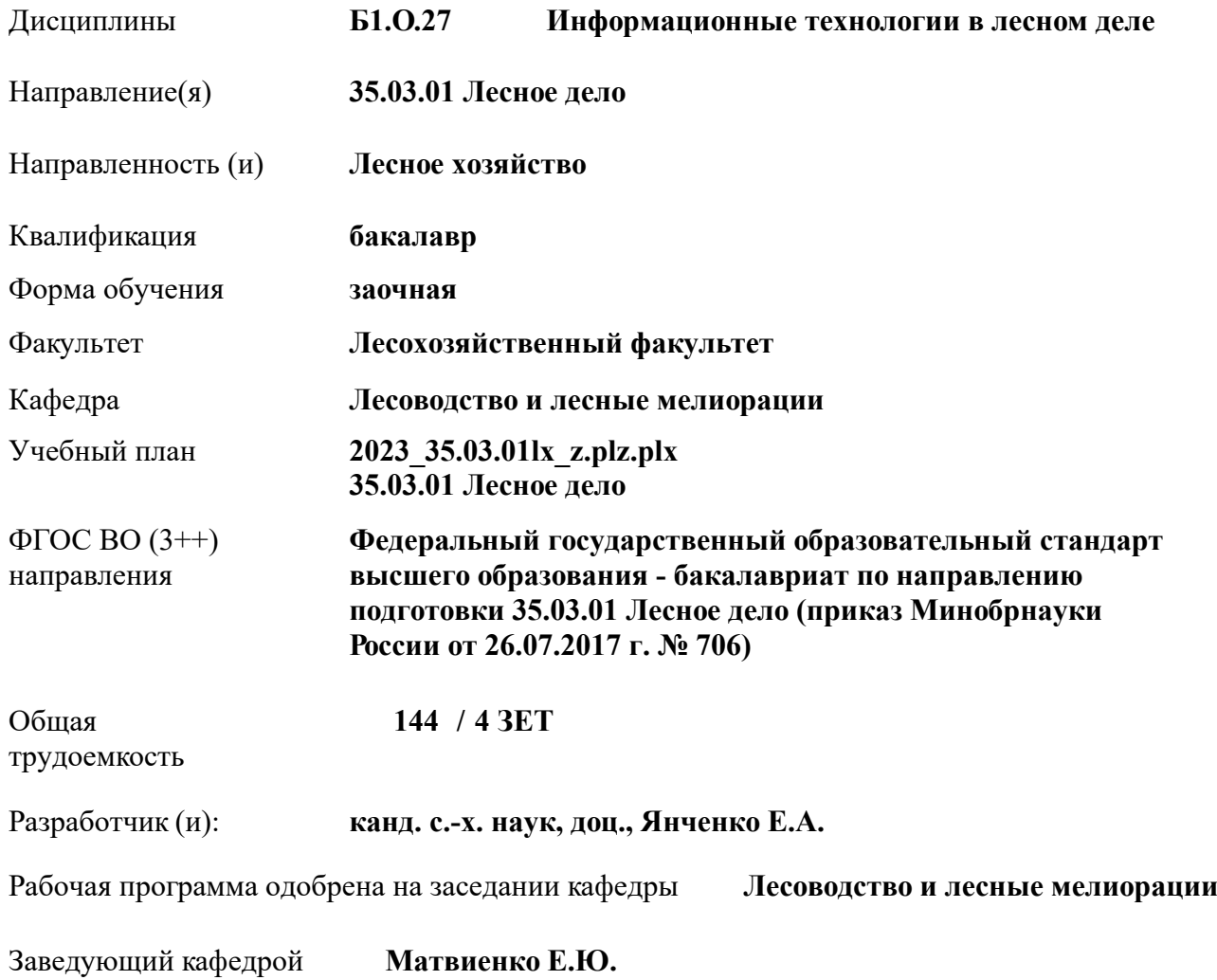

Дата утверждения уч. советом от 26.04.2023 протокол № 8.

 ДОКУМЕНТ ПОДПИСАН ЭЛЕКТРОННОЙ ПОДПИСЬЮ Сертификат: 03F24D8300D7AE5FBC4DEAFDF2821DE436 Владелец: Мельник Татьяна Владимировна Действителен: с 19.07.2022 до 19.10.2023

### **1. ОБЪЕМ ДИСЦИПЛИНЫ В ЗАЧЕТНЫХ ЕДИНИЦАХ С УКАЗАНИЕМ КОЛИЧЕСТВА АКАДЕМИЧЕСКИХ ЧАСОВ, ВЫДЕЛЕННЫХ НА КОНТАКТНУЮ РАБОТУ ОБУЧАЮЩИХСЯ С ПРЕПОДАВАТЕЛЕМ И НА САМОСТОЯТЕЛЬНУЮ РАБОТУ**

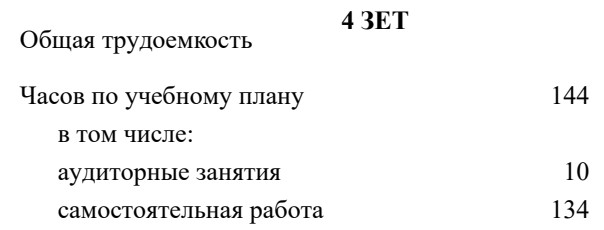

#### **Распределение часов дисциплины по курсам**

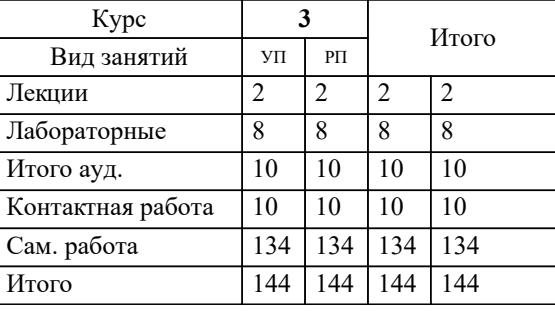

# Виды контроля на курсах:

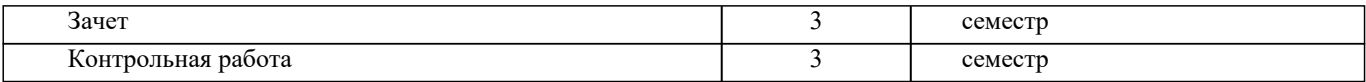

#### **2. ЦЕЛИ ОСВОЕНИЯ ДИСЦИПЛИНЫ (МОДУЛЯ)**

2.1 Освоение дисциплины направлено на формирование профессиональных компетенций, определяющих готовность и способность бакалавра к использованию знаний в области использования и применения цифровых технологий, программных комплексов, автоматизированных систем, операций накопления, обработки и хранения информации в лесном деле.

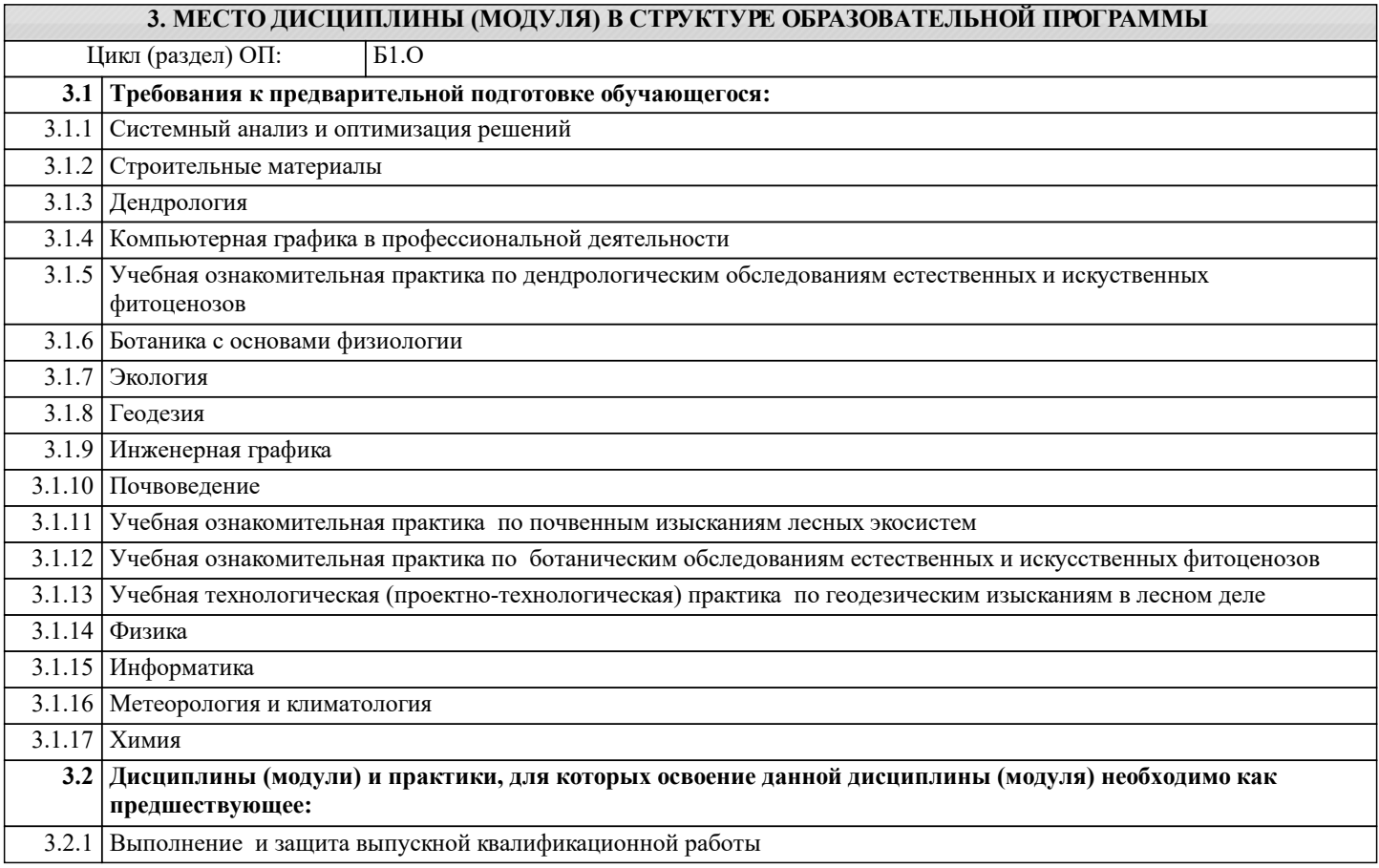

#### **4. КОМПЕТЕНЦИИ ОБУЧАЮЩЕГОСЯ, ФОРМИРУЕМЫЕ В РЕЗУЛЬТАТЕ ОСВОЕНИЯ ДИСЦИПЛИНЫ (МОДУЛЯ)**

**ОПК-1 : Способен решать типовые задачи профессиональной деятельности на основе знаний основных законов математических и естественных наук с применением информационно-коммуникационных технологий;**

ОПК-1.3 : Применяет информационно-коммуникационные технологии в решении типовых задач профессиональной деятельности

**ОПК-5 : Способен участвовать в проведении экспериментальных исследований в профессиональной деятельности;**

ОПК-5.2 : Использует классические и современные методы исследования в профессиональной деятельности

**ОПК-7 : Способен понимать принципы работы современных информационных технологий и использовать их для решения задач профессиональной деятельности.**

ОПК-7.1 : Способен понимать принципы работы современных информационных технологий и использовать их для решения задач профессиональной деятельности

ОПК-7.2 : Обладает знаниями о принципах работы современных информационных технологий

ОПК-7.3 : Использует современные информационные технологии для решения задач профессиональной деятельности

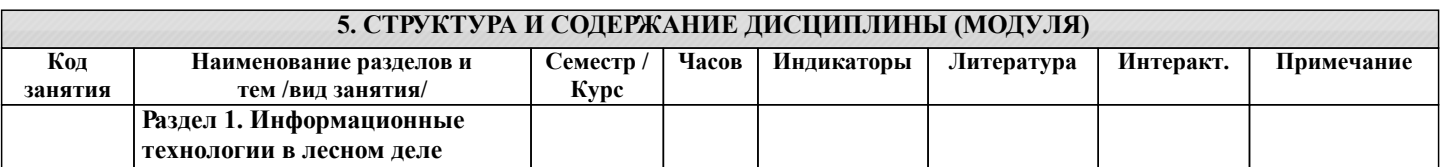

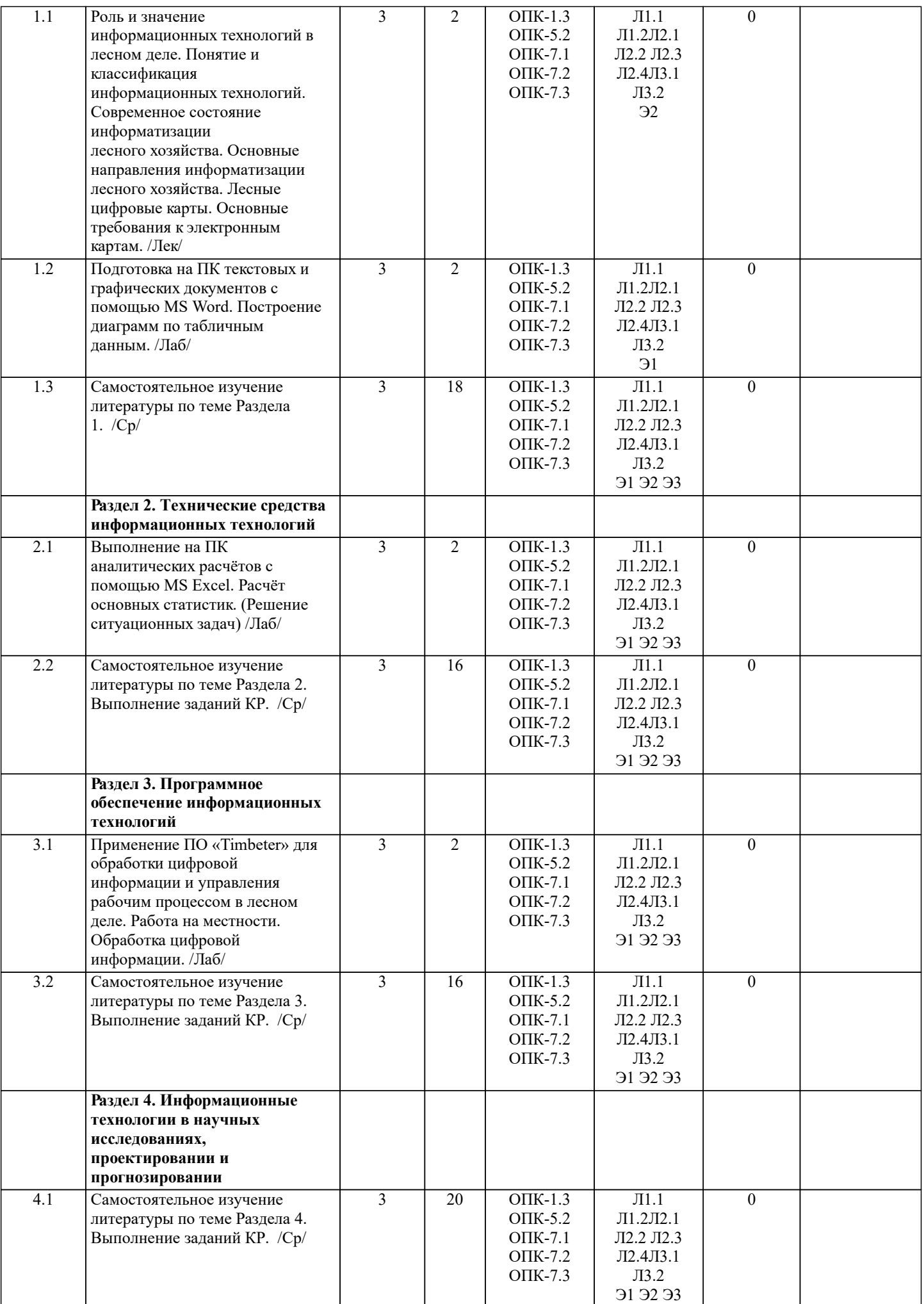

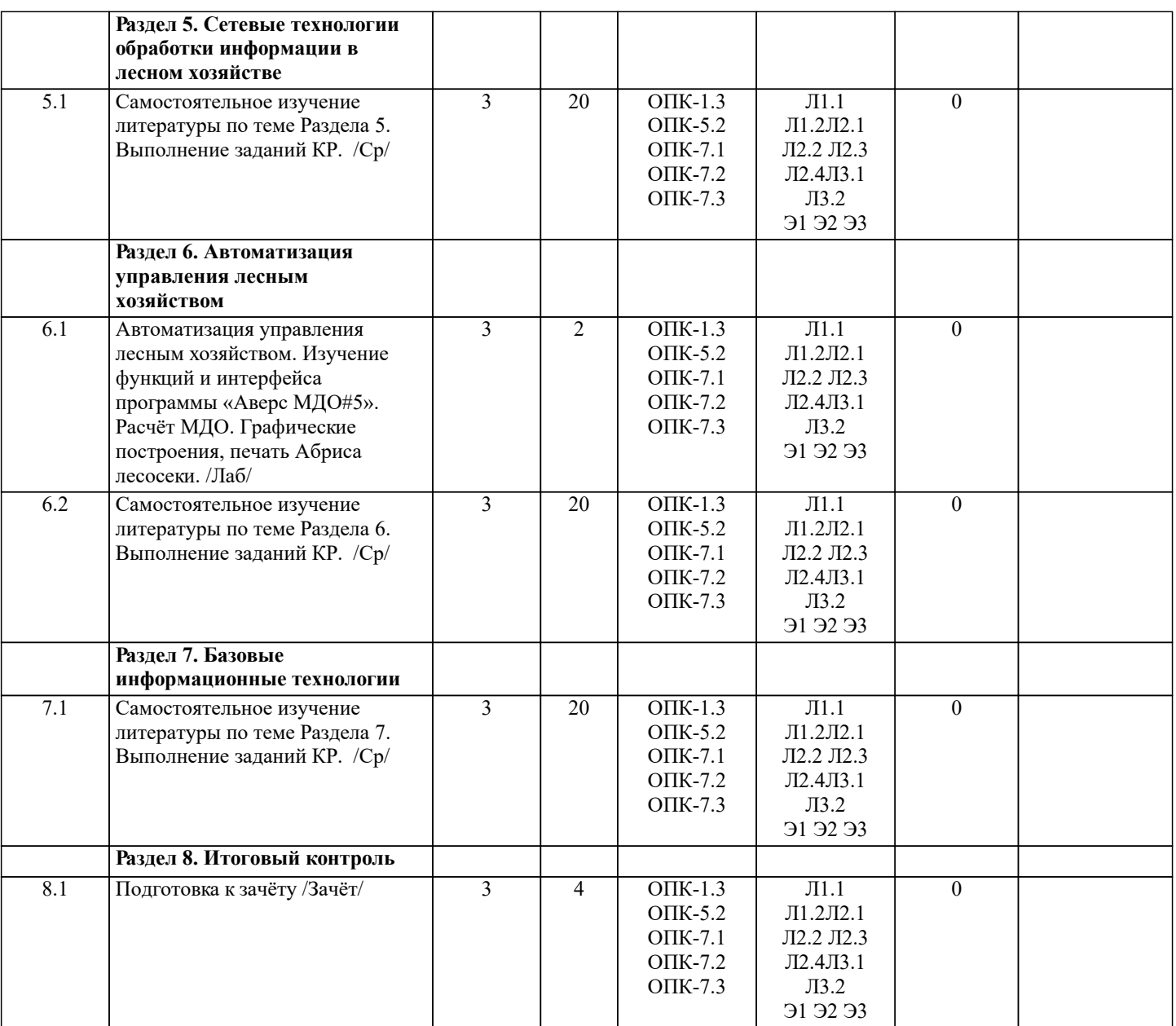

#### **6. ФОНД ОЦЕНОЧНЫХ СРЕДСТВ**

## **6.1. Контрольные вопросы и задания**

1. КОНТРОЛЬНЫЕ ВОПРОСЫ И ЗАДАНИЯ ДЛЯ ПРОВЕДЕНИЯ ТЕКУЩЕГО КОНТРОЛЯ Курс: 3

Для студентов заочной формы обучения проведение текущего контроля предусматривает контроль выполнения разделов индивидуальных заданий (письменных работ) в течение учебного года.

#### 2. КОНТРОЛЬНЫЕ ВОПРОСЫ И ЗАДАНИЯ ДЛЯ ПРОВЕДЕНИЯ ПРОМЕЖУТОЧНОЙ АТТЕСТАЦИИ ПО ИТОГАМ ОСВОЕНИЯ ДИСЦИПЛИНЫ (МОДУЛЯ)

Промежуточная аттестация проводится в форме итогового контроля (ИК) по дисциплине:

Курс: 3

Форма: зачёт

- 1. Роль и значение информационных технологий в лесном деле.
- 2. Понятие и классификация информационных технологий.
- 3. Современное состояние информатизации лесного хозяйства.
- 4. Основные направления информатизации лесного хозяйства.
- 5. Принципы взаимодействия основных устройств в ПК.
- 6. Классификация компьютерных устройств.
- 7. Аппаратно-программные средства уровней потоков для управления лесным хозяйством
- 8. Структура программного обеспечения. Системы программирования.
- 9. Системное программное обеспечение. Группы программного обеспечения и их характеристики.

10. Прикладное программное обеспечение.

- 11. Информационные технологии в научных исследованиях, в проектировании и прогнозировании.
- 12. Информационные технологии сбора, обработки и анализа информации.

13. Информационные технологии в проектировании.

14. Использование информационных технологий для долгосрочного прогнозирования динамики лесного фонда лесничества. 15. Сетевые технологии обработки информации в лесном хозяйстве. Компьютерные сети. 16. Локальные вычислительных сети.

17. Глобальная сеть.

18. Автоматизация управления лесным хозяйством.

19. Автоматизация материально-денежной оценки лесосек.

- 20. Функции и интерфейс программы «Аверс МДО#5». Расчёт МДО.
- 21. Базовые информационные технологии.
- 22. Географические информационные системы (ГИС). Основные области применения ГИС в лесном хозяйстве.

23. Телекоммуникационные технологии, разновидности архитектуры компьютерных сетей и их особенности.

- 24. Мультимедиа-технологии, их особенности, деление на группы, основные направления использования.
- 25. Геоинформационные технологии и их назначение. Основные элементы координатных и векторных величин,
- применяемых в геоинформационных технологиях.

26. Телекоммуникационные технологии. 27. Технологии защиты информации.

28. Функциональное назначение и возможности автоматизированного рабочего места таксатора.

29. Применение информационных технологий в прогнозировании динамики лесного фонда.

- 30. Обработка данных пробных площадей с использованием ПК.
- 31. Анализ хода роста древесного ствола в программе «WOOD».
- 32. Автоматизированная система управления «Лесные ресурсы» (АСУЛР). Ее назначение и возможности.
- 33. Сетевые адаптеры. Основные функции сетевых адаптеров.
- 34. Устройства обработки и обмена информацией.
- 35. Структура программного обеспечения. Системы программирования.
- 36. Системное программное обеспечение. Группы программного обеспечения и их характеристики.
- 37. Применение ГИС в научных исследованиях. Назначение и возможности программы ArcGIS.
- 38. Функциональное назначение и особенности работы АСОИЛ.
- 39. Информационные технологии сбора, обработки и анализа информации (АСОИЛ).
- 40. Лесные цифровые карты. Основные требования к электронным картам.

#### **6.2. Темы письменных работ**

Курс:3

Тема контрольной работы: ИНФОРМАЦИОННЫЕ ТЕХНОЛОГИИ В ЛЕСНОМ ДЕЛЕ

Содержание:

Задание (1 с.)

Введение (1 с.)

- 1. Первое теоретическое задание (1-2 с.)
- 2. Второе теоретическое задание (1-2 с.)
- 3. Третье теоретическое задание (1-2 с.)
- 4. Четвёртое теоретическое задание (1-2 с.)
- 5. Пятое теоретическое задание (1-2 с.)
- 6. Шестое теоретическое задание (1-2 с.)
- Список использованной литературы (1 с.)

ПРИМЕЧАНИЕ: Перечень вариантов заданий контрольной работы, методика её выполнения и необходимая литература приведены в методических указаниях для написания контрольной работы [Л.3.1, Л.3.2].

**6.3. Фонд оценочных средств**

#### 1. ПОКАЗАТЕЛИ, КРИТЕРИИ И ШКАЛЫ ОЦЕНИВАНИЯ КОМПЕТЕНЦИЙ

Оценка сформированности компетенций у студентов НИМИ ДонГАУ и выставление оценки по отдельной дисциплине ведётся следующим образом:

- для студентов заочной формы обучения итоговый контроль в форме зачёта оценивается оценками «зачтено» или «незачтено».

#### 2. МЕТОДИЧЕСКИЕ МАТЕРИАЛЫ, ОПРЕДЕЛЯЮЩИЕ ПРОЦЕДУРЫ ОЦЕНИВАНИЯ ЗНАНИЙ, УМЕНИЙ, НАВЫКОВ И (ИЛИ) ОПЫТА ДЕЯТЕЛЬНОСТИ, ХАРАКТЕРИЗУЮЩИЕ ЭТАПЫ ФОРМИРОВАНИЯ КОМПЕТЕНЦИЙ

Общий порядок проведения процедуры оценивания знаний, умений, навыков и (или) опыта деятельности, соответствие индикаторам достижения сформированности компетенций определен в следующих локальных нормативных актах:

1. Положение о текущей аттестации знаний обучающихся в НИМИ ДГАУ (в действующей редакции).

2. Положение о промежуточной аттестации обучающихся по программам высшего образования (в действующей редакции).

Документы размещены в свободном доступе на официальном сайте НИМИ ДонГАУ https://ngma.su/ в разделе: Главная

#### страница/Сведения об образовательной организации/Локальные нормативные акты.

**6.4. Перечень видов оценочных средств**

# 1. ОЦЕНОЧНЫЕ СРЕДСТВА ТЕКУЩЕГО КОНТРОЛЯ:

- разделы индивидуальных заданий (письменных работ) обучающихся;

- доклад, сообщение по теме лабораторного занятия;

- задачи и задания.

#### 2. ОЦЕНОЧНЫЕ СРЕДСТВА ПРОМЕЖУТОЧНОЙ АТТЕСТАЦИИ:

- комплект билетов для зачёта. Хранится в бумажном виде на кафедре ЛиЛМ. Подлежит ежегодному обновлению и переутверждению. Число вариантов билетов в комплекте не менее числа студентов на зачёте.

#### **7. УЧЕБНО-МЕТОДИЧЕСКОЕ И ИНФОРМАЦИОННОЕ ОБЕСПЕЧЕНИЕ ДИСЦИПЛИНЫ (МОДУЛЯ) 7.1. Рекомендуемая литература 7.1.1. Основная литература** Авторы, составители Заглавие Издательство, год Л1.1 Бабошко О.И. Информационные технологии в лесном деле: курс лекций [для студентов направления 250100.62 - "Лесн. дело"] Новочеркасск, 2013, http://biblio.dongau.ru/MegaPr oNIMI/Web Л1.2 Бабошко О.И. Информационные технологии в лесном деле: курс лекций [для студентов направления 250100.62 - "Лесн. дело"] Новочеркасск, 2013, **7.1.2. Дополнительная литература** Авторы, составители Заглавие Издательство, год Л2.1 Бабошко О.И. Информационные технологии: практикум [для студентов специальности 250201 - "Лесное хозяйство" и направлению 250100.62 - "Лесное дело"] Новочеркасск: , 2013, Л2.2 Ефимов А. А. Информационные технологии: лабораторный практикум Москва: ПГТУ, 2016, https://biblioclub.ru/index.php? page=book\_red&id=459474 Л2.3 Новочерк. инж. мелиор. ин-т Донской ГАУ ; сост. М.А. Запривода Информационные технологии в лесном деле: методические указания к выполнению расчетно-графической работы для обучающихся по направлению бакалавриата "Лесное дело" Новочеркасск, 2021, http://biblio.dongau.ru/MegaPr oNIMI/UserEntry? Action=Link\_FindDoc&id=38 3768&idb=0 Л2.4 Бабошко О.И. Информационные технологии: практикум [для студентов специальности 250201 - "Лесное хозяйство" и направлению 250100.62 - "Лесное дело"] Новочеркасск, 2013, http://biblio.dongau.ru/MegaPr oNIMI/Web **7.1.3. Методические разработки** Авторы, составители Заглавие Издательство, год Л3.1 Новочерк. гос. мелиор. акад., каф. лесоводства и лесных мелиор. ; сост. О.И. Бабошко, М.А. Запривода Информационные технологии в лесном деле: методические указания к выполнению контрольной работы студентами заочной формы обучения направления 250100.62 - "Лесное дело" Новочеркасск, 2013, http://biblio.dongau.ru/MegaPr oNIMI/Web Л3.2 Новочерк. гос. мелиор. акад., каф. лесоводства и лесных мелиор. ; сост. О.И. Бабошко, М.А. Запривода Информационные технологии в лесном деле: методические указания к выполнению контрольной работы студентами заочной формы обучения направления 250100.62 - "Лесное дело" Новочеркасск, 2013, **7.2. Перечень ресурсов информационно-телекоммуникационной сети "Интернет"** 7.2.1 Официальный сайт Федерального агентства лесного хозяйства http://www.rosleshoz.gov.ru/ 7.2.2 Единое окно доступа к образовательным ресурсам Раздел – Лесное хозяйство http://window.edu.ru/catalog/resources?p\_rubr=2.2.75.21.7 7.2.3 Сайт Министерства природных ресурсов и экологии Ростовской области http://минприродыро.рф/ **7.3 Перечень программного обеспечения** 7.3.1 Autodesk Academic Resource Center (Autocad 2022, Revit 2022, Civil 2021, Autocad Map 3D, 3Ds Max) Соглашение о предоставлении лицензии и оказании услуг от 14.07.2014 г. Autodesk Academic Resource Center

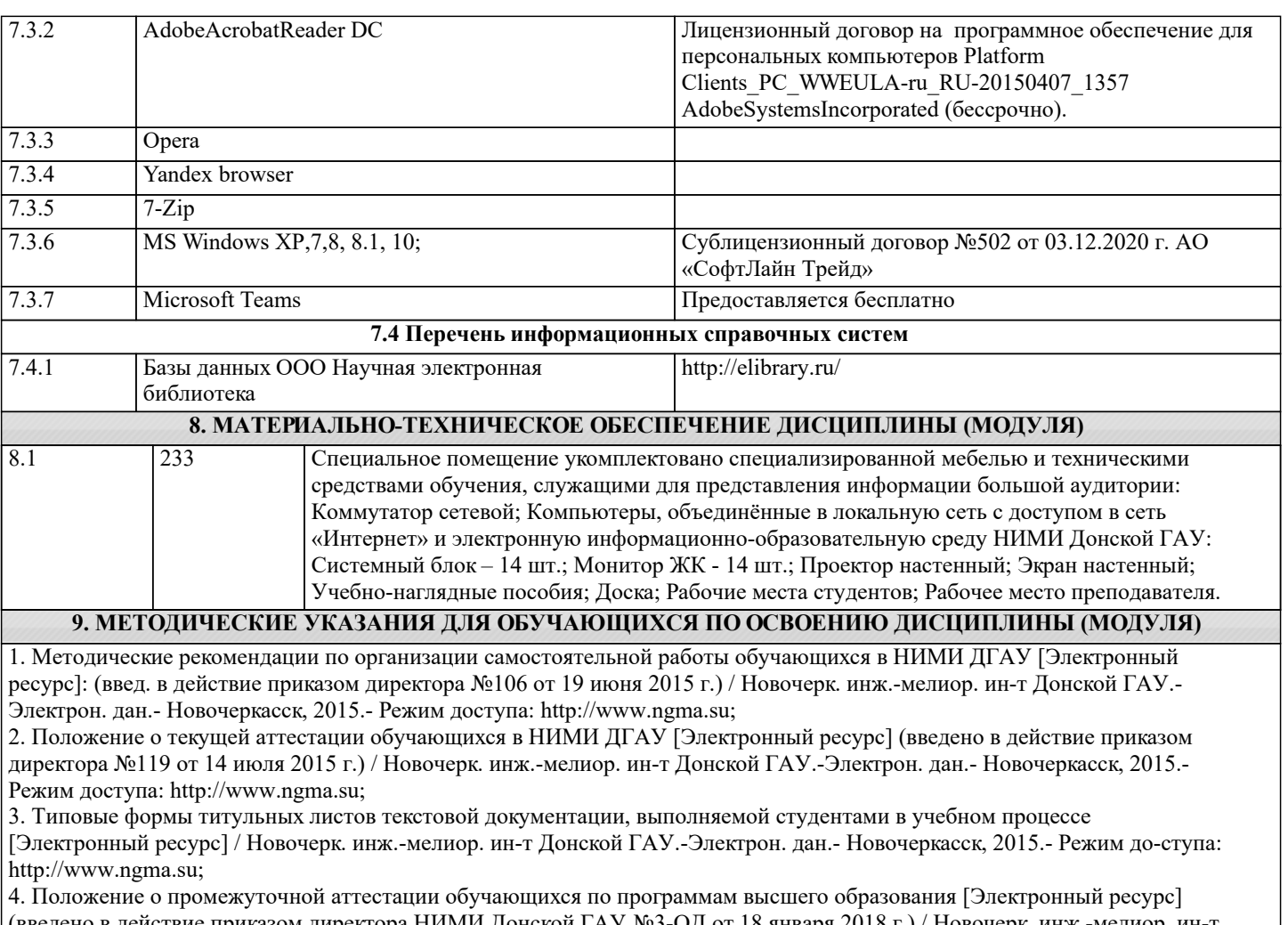

(введено в действие приказом директора НИМИ Донской ГАУ №3-ОД от 18 января 2018 г.) / Новочерк. инж.-мелиор. ин-т Донской ГАУ.-Электрон. дан. - Новочеркасск, 2018. - Режим доступа: http://www.ngma.su.